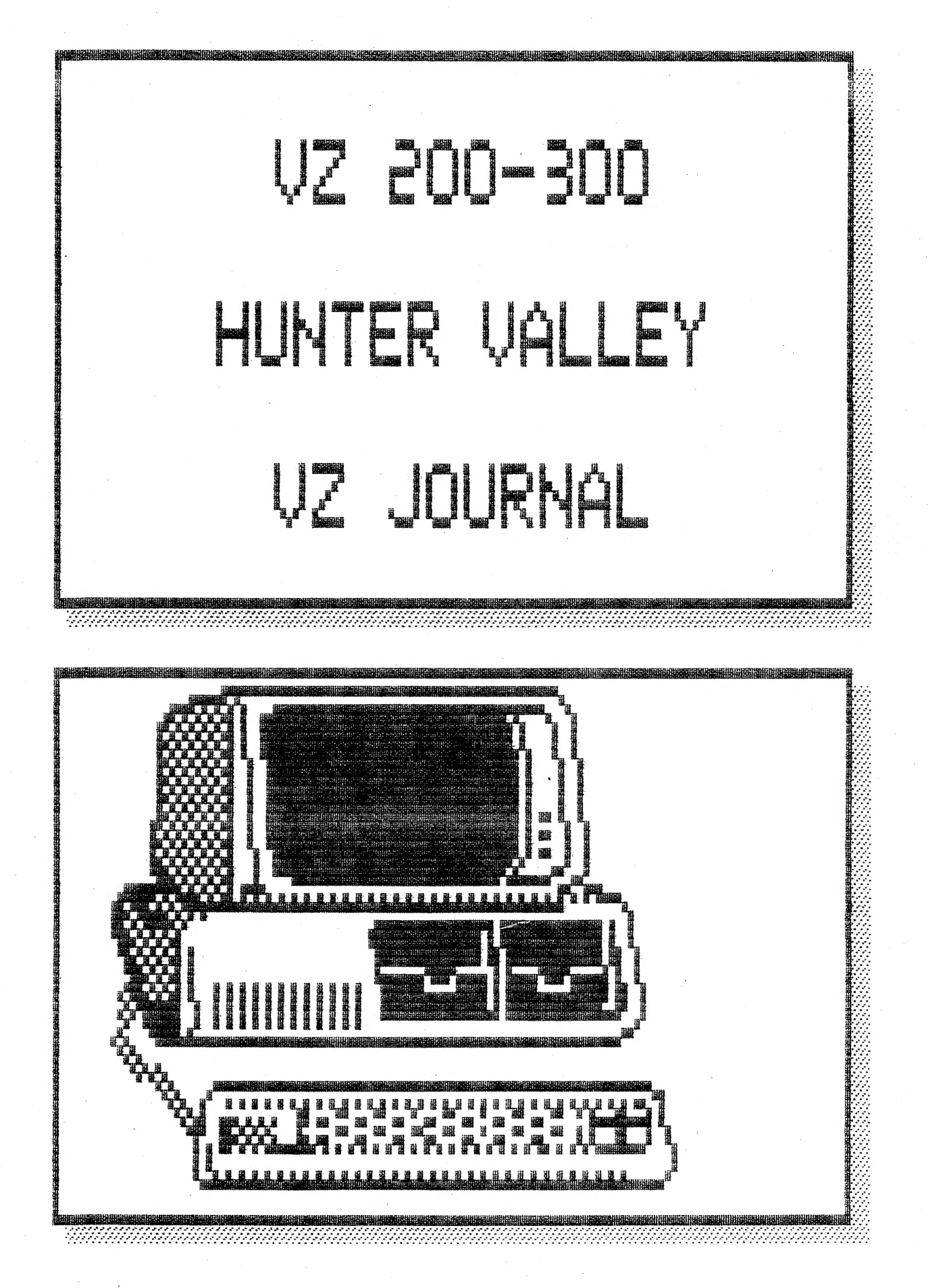

PRODUCED BI-MONTHLY BY H.V.VZ.U.G. A NON PROFIT ORGANIZATION

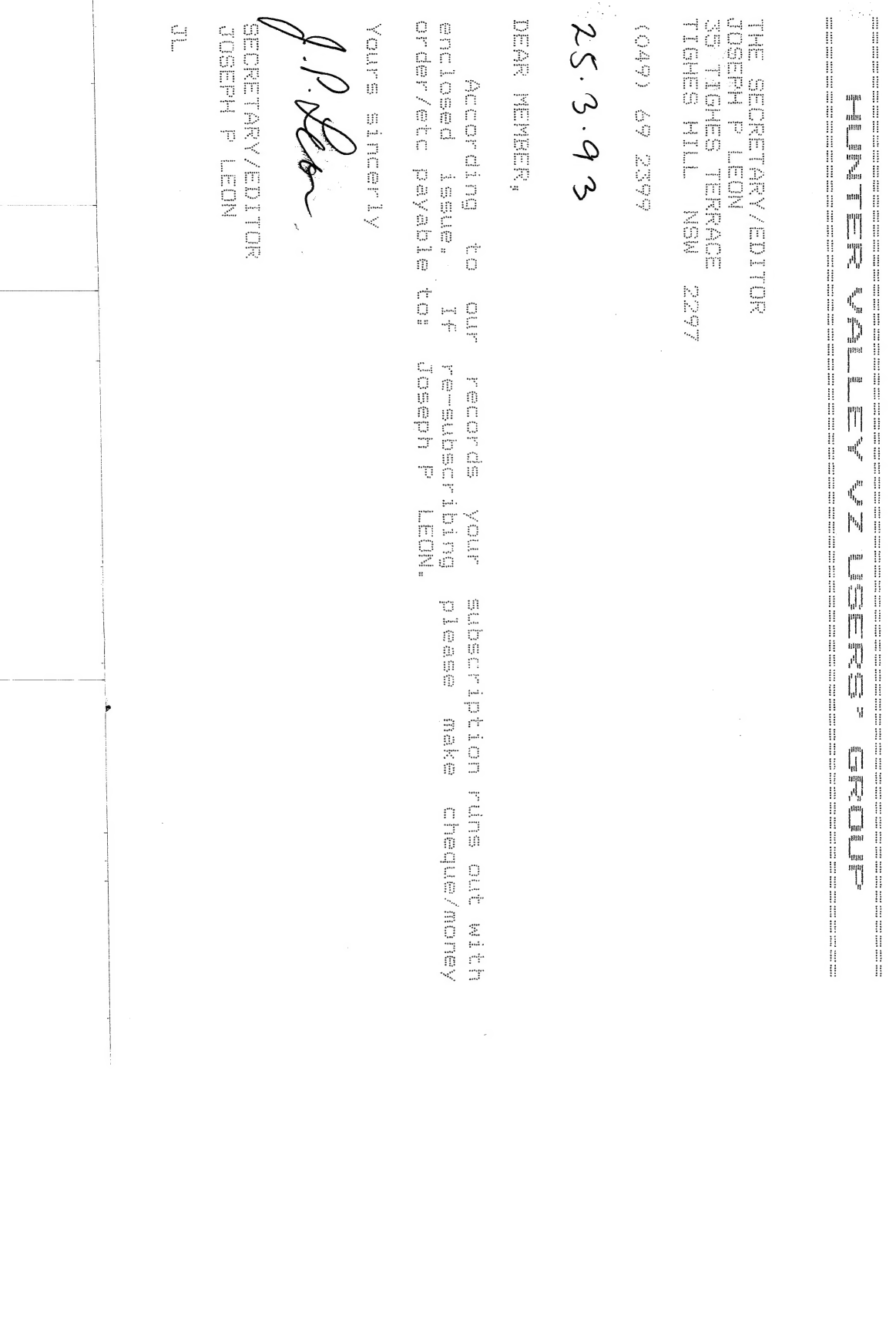

 $\frac{1}{2}$ 

#### **FRONT COVER**

SHOULD THE JOURNAL CATER FOR IBM TYPE COMPUTERS LIKE SOME MEMBERS HAVE SUGGESTED? I'M INTERESTED IN YOUR OPINION. IN THE MEANTIME READ MY COMMENTS ON PAGE 3 ON THE SUBJECT. ED.

# **HELP - SELL & TELL**

CONDOLENCES, FAREWELL HARRY, IS THE END OF THE VZ NEAR?, WANTED TO BUY AND SYSTEM FOR SALE.

# VZ BUS MOUSE PART 3 BY L MILBURN Pages 4-10

THIS IS THE FINAL PART ON THE BUS MOUSE SERIES. ANYONE WANTING THE MOUSE DRIVER AND SOURCE CODE PLEASE CONTACT THE EDITOR.

# **CHECKDISK2& PARK2** BY DAVE MITCHELL

AFTER A LONG ABSENCE WE WELCOME DAVE BACK WITH A COUPLE OF UPDATED UTILITIES. CHKDSK2 HAS A RE-ENTER OPTION AMONG OTHER IMPROVEMENTS WHILE PARK2 IS FOR 2 DRIVE USE AND CAN ALSO BE USED ON SINGLE DRIVES.

#### CONVERTING SOURCE CODE UPDATE

DAVE MITCHELL HAS BEEN BUSY, HIS EDITOR ASSEMBLER WILL LOAD ALL FOUR SOURCE CODE TYPES WITH NO MODIFICATION AT ALL.

### EXT12.2 UPDATE

 $\Omega$ 

善

 $\hat{X}$ 

 $\mathbf{r}^{\prime}$ 

ធំ

AT MY SUGGESTION LESLIE MILBURN HAS ADDED A COUPLE COMMANDS TO EXT12.1. HENCE THE NAME CHANGE.

# INTRODUCTION TO PROGRAMMING Pages 15-17 **BY BOB KITCH**

AFTER SOME REQUESTS BOB WILL TRY AND HELP AND EXPLAIN WHAT PROGRAMMING IS ALL ABOUT AND HOW TO DO IT PROPERLY.

# UNDERSTANDING COMPUTER TECHNOLOGY Page 17

THE BEST EXPLANATION OF COMPUTER TECHNOLOGY I HAVE SEEN IN A LONG TIME.

#### **TECHNICAL DATA SHEETS # 5 & 6 Pages 18-19**

TWO VZ200 PRINTER INTERFACES FOR THOSE WITHOUT A VZ TECHNICAL REFERENCE MANUAL AND DECODING Z80 64K MEMORY.

# DAVE MITCHELL SOFTWARE FOR SALE Page 20 PATCH3. 3 - EXT DOS MENU/FILE COPIER

#### USER GROUPS \* NEWS \* SUBSCRIPTIONS Page 20

### BELIEVE IT OR NOT

 $\label{eq:qmax} \gamma_{\rm{e.g.}} = \gamma_{\rm{e.g.}}$ 

WE ALL HEARD STORIES ABOUT THE POSTAL SERVICE AND HOW LONG IT TAKES TO GET MAIL FROM ONE PLACE TO ANOTHER. I POSTED A JOURNAL TO SYDNEY (160 KM) IN DECEMBER 1991 AND IT ARRIVED IN JANUARY 1993. CAN ANYONE BEAT THAT?

**DISCLAIMER:** EVERY EFFORT IS MADE TO INSURE THE ACCURACY OF INFORMATION CONTAINED WITHIN BE IT GENERAL, TECHNICAL, PROGRAMMING, ETC. NO RESPONSIBILITY<br>CAN BE ACCEPTED BY HUNTER VALLEY VZ USERS' GROUP OR AUTHOR AS A RESULT OF APPLYING SUCH INFORMATION IN PRACTICE.

COPYRIGHT: THE HUNTER VALLEY VZ JOURNAL IS SUBJECT TO COPYRIGHT AND NO MATERIAL IN THE JOURNAL MAY BE REPRODUCED IN PART OR WHOLE WITHOUT THE CONSENT OF THE HUNTER VALLEY USERS' GROUP OR THE AUTHOR WHO RETAINS COPYRIGHT.

 $\sim 400$ 

 $\frac{1}{2} \left( \frac{1}{2} \right) \left( \frac{1}{2} \right) \left( \frac{1}{2} \right)$ 

Page 14

### Page 14

Page 3

**Pages 11-14** 

# $* * * HELP / SELL * TELL * * * * = 42-3$

| CONDOLENCES = OUR CONDOLENCES GO ТО THE FAMILY AND FRIENDS OF NEVILLE HUGHES WHO PASSED AWAY RECENTLY. NEVILLE, ALTHOUGH IN HIS SEVENTIES WAS A VERY ACTIVE VZ USER AND WILL BE SADLY MISSED.

# FAREWELL HARRY & YEE ZEDD DOWN UNDER

AFTER 4.5 YEARS AS EDITOR OF VEE ZEDD DOWN UNDER, HARRY HUGGINS<br>HAS DECIDED TO RETIRE FROM EDITING WITH NEXT ISSUE BEING THE LAST. ON<br>BEHALF OF ALL VZ USERS I WISH HARRY A FULL RECOVERY FROM HIS RECENT<br>ILLNESS AND ALL THE

# IS THE END OF THE VZ NEAR?

AS THERE WERE NO TAKERS FOR HARRY'S JOB IT WAS DECIDED TO MERGE<br>VEE ZED DOWN UNDER WITH THE HUNTER VALLEY VZ JOURNAL WHICH WILL MAKE<br>IT THE LAST VZ PUBLICATION LEFT IN AUSTRALIA. IT IS UNFORTUNATE THAT<br>BOTH MAGAZINES SURVI

FOR A COUPLE YEARS NOW I HAVE BEEN PRODUCING THE JOURNAL FROM START TO FINISH ON MY OWN AND THE LAST 18 MONTHS IN MY BEDROOM UNDER DIFFICULT CIRCUMSTANCES AS MY BROTHER IS A SHIFTWORKER. МҮ INTENTION IS TO KEEP PRODUCING THE JOURNAL FOR AS LONG AS І CAN AND WHILE THE DEMAND IS THERE.

PICKING ОР EXTRA MEMBERS FROM VEE ZED DOWN UNDER WILL MAKE THE JOURNAL А MORE VIABLE PROPOSITION. THE SUPPORT OF REMAINING MEMBERS VIA THEIR SUBSCRIPTIONS AND ARTICLES IS VITAL TO THE JOURNAL S CONTINUED EXISTENCE.

OUR LOCAL CLUB MEETINGS HAVE BECOME IBM ORIENTATED WITH NOT A VZ ІМ SIGHT UNLESS THE MEETING IS AT MY PLACE. ІТ HAS BEEN SUGGESTED THAT THE JOURNAL CATER FOR OTHER COMPUTER SYSTEMS LIKE THE IBM. PERSONALLY І CANNOT SEE THE SENSE IN ІТ AS COMPUTERS LIKE THE ІВМ HAVE MASSIVE HARDWARE, SOFTWARE, AND TECHNICAL SUPPORT, ETC, ETC.

LET US NOT FORGET THAT ORIGINALLY VZ USER GROUPS AND PUBLICATIONS LIKE THE VZ 200-300 HUNTER VALLEY JOURNAL, VZ DOWN UNDER WERE FORMED TO GIVE ADDITIONAL SUPPORT ТО THAT AVAILABLE FROM DICK SMITH. NOW MORE THAN EVER THE VZ NEEDS ALL THE SUPPORT IT CAN GET.

NOTE: WORK HAS STARTED ON MY HOUSE AND SHOULD BE TO LOCK UP STAGE BY THE TIME YOU GET THIS ISSUE AND IS ONE REASON WHY THIS ISSUE IS<br>LATE, ED.

# WANTED TO BUY 64K RAM PACK - CONTACT

STEPHEN GAYST 2/118-122 PACIFIC Hway ROSEVILLE 2069 (02) 416 6714

### VZ SYSTEM FOR SALE — CONTACT

JACK SHEARSMITH 95 MODILLION AVE RIVERTON 6148

| OFF VZ, POWER SUPPLY AND 16K MEM EXPANSION

1 OFF DISK DRIVE, DISK CONTROLLER AND POWER SUPPLY 1 OFF WORD PRO CARTRIDGE

ж,

f

 $\frac{1}{2}$  %

 $\ddot{\phantom{a}}$ 

ALL NECESSARY MANUALS, SEVERAL DICK SMITH BOOKS ON PROGRAMS, TECHNICAL MANUAL, AND ALL THE VZ USER MAGAZINES AND SEVERAL DISKS.

COST: ABOUT \$150.00 PLUS POSTAGE

# VZ BUS MOUSE PROJECT PART 3 42-4<br>BY LESLIE MILBURN

EUNCTION 25 - GET ALTERNATE SUBROUTINE ADDRESS.

PARAMETERS: M1% = 25 M3% = CALL Mask. RETURN VALUES: М1% = ERROR FLAG (-1 IF ERROR) M3% = CALL MASK M4% = SUBROUTINE ADDRESS.

DESCRIPTION: THIS FUNCTION RETURNS THE SUBROUTINE ADDRESS WHICH IS<br>IDENTIFIED BY THE SPECIFIED CALL MASK. THE MASK DEFINITION WAS DESCRIBED IN FUNCTON 24.

FUNCTION 28 - SET MOUSE INTERRUPT RATE.

PARAMETERS: M1% = 28 M2% = POLLING RATE RETURN VALUES: NONE.

 $\mathbb{R}^2$ 

ů.

₽

DESCRIPTION: THIS FUNCTION SETS THE NUMBER ОЕ TIMES THE MOUSE IS POLLED EACH TIME AN INTERRUPT OCCURS. NOTE THAT THIS IS NOT DIRECTLY EQUIVALENT TO THE MICROSOFT FUNCTION 28.

FUNCTION 50 - GET CRT PAGE NUMBER.

RETURN VALUES: M2% = CRT PAGE OF CURRENT CURSOR DISPLAY. PARAMETERS: M1% = 30

DESCRIPTION: THIS FUNCTION CURRENTLY RETURNS PAGE 0 AS ONLY MODE 0 IS<br>SUPPORTED.

FUNCTION 31 - DISABLE MOUSE DRIVER.

PARAMETERS: M1% = 31 E RETURN VALUES: М1% = ERROR STATUS (-1 IF ERROR)

DESCRIPTION: THIS FUNCTION DISABLES THE MOUSE INTERRUPT ROUTINE. NOTE THAT THE DRIVER IS NOT UNLOADED FROM MEMORY.

FUNCTION 32 - ENABLE MOUSE DRIVER.

PARAMETERS: M1% = 32 RETURN VALUES: AS PER FUNCTION Ø.

DESCRIPTION: THIS FUNCTION ENABLES THE MOUSE DRIVER INTERRUPT ROUTINE.

EUNCTION 35 - GET LANGUAGE NUMBER.

PARAMETERS: M1% = 35<br>RETURN VALUES: M2% = CURRENT LANGUAGE NUMBER.  $P$ ARAMETERS:  $M1\% = 35$ 

DESCRIPTION: THIS FUNCTION RETURNS THE NUMBER OF THE LANGUAGE CURRENTLY SET IN THE DRIVER.  $(0 =$  English).

FUNCTION 36 - GET DRIVER VERSION AND Mouse ТҮРЕ.

PARAMETERS: M1% = 36 RETURN VALUES: M2% = DRIVER VERSION.  $M3%$  = MOUSE TYPE IN UPPER BYTE.

DESCRIPTION: THIS FUNCTION RETURNS THE VERSION OF THE DRIVER INSTALLED AND THE ТҮРЕ ОҒ MOUSE. NOTE THAT THIS FUNCTION IS NOT DIRECTLY EQUIVALENT TO THE MICROSOFT FUNCTION 36.

FUNCTION 38 - GET MAXIMUM VIRTUAL COORDS.

PARAMETERS: M1% = 38 RETURN VALUES: M2% = MOUSE ENABLED FLAG. M3% = MAXIMUM HORIZONTAL COORD. NSS - HAXIMUM NORIZONTAE COORD.<br>M4% = MAXIMUM VERTICAL COORD.

DESCRIPTION: THIS FUNCTION RETURNS THE MAX HORIZONTAL AND VERTICAL COORDS FOR THE CURRENT SCREEN MODE.

FUNCTION 39 - GET SCREEN/CURSOR MASKS AND MOTION COUNTS.

PARAMETERS: M1% = 39 RETURN VALUES: M1% = SCREEN MASK  $M2\% = CURSOR$  Mask M3% = HORIZONTAL MOTION COUNT.  $M4\%$  = VERTICAL MOTION COUNT.

DESCRIPTION: THIS FUNCTION RETURNS THE SCREEN AND CURSOR MASKS (AS DESCRIBED IN FUNCTION 10) AND THE CURRENT MOTION COUNTS (NOTE THAT THESE ARE NOT RESET AFTER THIS FUNCTION IS CALLED).

FUNCTION 40 - SET VIDEO MODE.

Ty

 $\mathbb{R}^3$ 

PARAMETERS: M1% = 40 M3% = VIDEO MODE  $R$ ETURN VALUES:  $M3\overline{8}$  = ERROR FLAG. (0 = SUCCESS)

DESCRIPTION: THIS FUNCTION SETS THE DRIVERS VIDEO MODE TO THE SPECIFIED MODE, IF IT IS VALID.

FUNCTION 41 - LIST VIDEO MODES.

PARAMETERS: M1% = 41  $M3\%$  = FIND MODE ( $\theta$  = FIND FIRST) RETURN VALUES: M3% = FOUND VIDEO MODE NUMBER M4% = POINTER TO STRING DESCRIPTION.

DESCRIPTION: THIS FUNCTION LISTS ALL VIDEO MODES SUPPORTED BY THE DRIVER. ONCE ALL MODES HAVE BEEN LISTED  $M3\% = -1$ . M4% POINTS TO A  $\theta$ BYTE TERMINATING STRING DESCRIPTION OF THE FOUND VIDEO MODE.

FUNCTION 49 - GET MIN/MAx COORDS.

PARAMETERS: M1% = 49 RETURN VALUES: M1% = MIN HORIZONTAL POS.  $M4\%$  =  $MAX$  VERTICAL Pos.  $M2\%$  = MIN VERTICAL Pos. М5% = Мах HORIZONTAL Pos.

DESCRIPTION: THIS FUNCTION RETURNS THE MIN AND MAX COORDS FOR THE CURRENT VIDEO MODE, AS SET BY FUNCTIONS Z & 8. IF THESE FUNCTIONS HAVE NOT BE CALLED THEN THE ABSOLUTE MIN AND MAX COORDS ARE RETURNED.

FUNCTION 50 - GET ACTIVE ADVANCED FUNCTIONS.

PARAMETERS: M1% = 50 RETURN VALUES: M1% = ACTIVE FUNCTIONS FLAG.

DESCRIPTION: THIS FUNCTION RETURNS 16 FLAGS (BITS) THAT INDICATE<br>ACTIVE ADVANCED FUNCTIONS. THE MOST SIGNIFICANT BIT OF M1% IS SET IF<br>FUNCTION 37 IS AVAILABLE OTHERWISE IT IS RESET. THE LEAST SIGNIFICANT<br>BIT OF M1% CORRESP

MICROSOFT MousE FUNCTIONS NOT SUPPORTED BY THE VZ Bus MOUSE DRIVER  $(V1.04)$ 

# FUNCTION DESCRIPTION

- 9 SET GRAPHICS CURSOR BLOCK. 13 LIGHT PEN EMULATION ON. 14 LIGHT PEN EMULATION OFF. 15 SET MICKEY/PIXEL RATIO. 16 CONDITIONAL OFF. 19 SET DOUBLE SPEED THRESHOLD. 26 SET MOUSE SENSITIVITY. 27 GET MOUSE SENSITIVITY. 29 SET CRT PAGE NO. 55 SOFTWARE RESET. 3⁄4 SET LANGUAGE FOR MESSAGES 37 GET GENERAL DRIVER INFORMATION. 42 GET CURSOR HOT SPOT. 45 LOAD ACCELERATION CURVES. 44. READ ACCELERATION CURVES. 45 SET/GET ACTIVE ACCELERATION. CURVE. 47 MOUSE HARDWARE RESET. 48 SET/GET BALLPOINT. 51 GET SWITCH SETTINGS.
- 52 GET MOUSE. ІМІ

## IMPORTANT NOTES:

6.

(1) FUNCTIONS 17, 18, 46 ARE INTERNAL FUNCTIONS AND SHOULD NOT BE CALLED DIRECTLY BY ANY APPLICATION.

(2) ALTHOUGH FUNCTIONS EQUIVALENT TO THE MICROSOFT MOUSE DRIVER HAVE BEEN PROVIDED, NOT ALL PASSED PARAMETERS AND RETURN VALUES ARE THE SAME.

(5) APPLICATION PROVIDED SUBROUTINES CALLED BY THE MOUSE DRIVER MUST PRESERVE ALL REGISTERS USED. UPON ENTRY TO A SUBROUTINE THE REGISTER VALUES ARE:-

- E BUTTON REGISTER.
- А CONDITION WHICH CAUSED SUBROUTINE CALL.
- B INTERRUPT LOOP COUNT.
- C MOUSE PORT NUMBER.
- H CURRENT HORIZONTAL Pos.
- L CURRENT VERTICAL Pos.
- IX POINTER TO MOUSE VARIABLES.

USING THE MOUSE DRIVER FUNCTIONS:-

СА) WITH BASIC PROGRAMS

THIS IS EASY TO DO AS THE NEW COMMAND MOUSE() IS PROVIDED WHEN THE MOUSE DRIVER IS LOADED. REFER TO PART 1 FOR DETAILS OF THIS FUNCTION.

# (в) МІТН МАСНІМЕ CODE PROGRAMS

TO USE THE MOUSE DRIVER WITH M/C PROGRAMS AN ALTERNATE CALLING<br>METHOD HAS BEEN PROVIDED. AS THE DRIVER IS RELOCATABLE, DIRECT<br>ADDRESSING CANNOT BE USED TO CALL THE FUNCTIONS. AS WITH MY LAST<br>PROJECT, KSCAN, IMPORTANT POINT REGION. THESE ARE:-

MPTR 51278-79: THIS POINTS TO THE DRIVER. . MFUN 51280-82: THIS AIDS INTERNAL INDIRECT FUNCTION CALLS. MCAL 51285-85: THIS POINTS TO THE FUNCTION CALLING ROUTINE. PREG 51286-87: THIS POINTS TO THE MOUSE VARIABLES.

NOTE: THESE ADDRESSES CLASH WITH THE FIND ROUTINE BUT NOT KSCAN.

THE POINTER OF MAIN INTEREST IS MCAL. THIS ALLOWS A M/C ROUTINE TO CALL ANY OF THE MOUSE FUNCTIONS. THIS IS DONE AS FOLLOWS:-

LD IX, MI% (THE MOUSE FUNCTION NUMBER) LD BC, M2% (THE FIRST PARAMETER) LD DE, M3% (THE SECOND PARAMETER) LD HL, М4% (THE THIRD PARAMETER) CALL MCAL

# GETTING AND RUNNING THE DRIVER:-

THE MOUSE DRIVER ACCEPTS COMMAND LINE OPTIONS. CURRENTLY ONLY TWO<br>ARE SUPPORTED, THESE ARE -P AND -A. THE -A OPTION ALLOWS THE USER TO<br>SPECIFY THE DESTINATION ADDRESS OF THE DRIVER. THE -P OPTION ALLOWS<br>THE USER TO SPECIEY

#### EXAMPLES:

(I) BRUN"MD1.04" oR BRUN"MD1.04":

THIS INSTALLS THE DRIVER AT TOP OF MEMORY AND SELECTS THE DEFAULT MOUSE PORT (PORT 2).

(11) BRUN"MD1.04":—-A49152 oR BRUN"MD1.04" :-A49152:

THIS INSTALLS THE DRIVER AT ADDRESS 49132 AND SELECTS THE DEFAULT MOUSE PORT.

(III) BRUN"MD! . 04":-P20 ов BRUN"MD!. 04" :-P20:

THIS INSTALLS THE DRIVER AT THE TOP OF MEMORY AND SELECTS PORT 20

(IV) BRUN"MD1.04":-P100 -A50000 OR BRUN"MDI . 04" :-А50000 -P100

THIS INSTALLS THE DRIVER AT ADDRESS 50000 AND SELECTS PORT 100 AS THE MOUSE PORT.

## MISCELLANEOUS NOTES:-

(1) IN PART 1, I MENTIONED THAT THE MOUSE DRIVER WAS VERSION 1.03. ІТ HAS SINCE BEEN UPGRADED TO 1.04 `

(2) A NEW BOOK IS AVAILABLE AT ANGUS AND ROBERTSON BOOKSHOPS WHICH DESCRIBES THE FIRST 36 MOUSE FUNCTIONS. IT IS THE PROGRAMMERS QUICK REFERENCE MS-DOS EXTENSIONS BY RAY DUNCAN FROM MICROSOFT PRESS AND COSTS \$10-95.

PROBLEMS WITH THE MOUSE DRIVER (V1.04):-

THESE ARE NOT SERIOUS JUST ANNOYING:-

(1) THE ORIVER OVERRIDES ANY OTHER INSTALLED INTERRUPT ROUTINE (INCLUDING KSCAN). .

| (2) THERE IS CURRENTLY NO WAY TO TELL IF THE DRIVER IS LOADED.

(3) DEPENDING ON THE NUMBER OF TIMES THE MOUSE IS POLLED PER INTERRUPT, THE INBUILT BASIC EDITOR CAN SLOW DOWN DRAMATICALLY.

### SOLUTIONS:

THE FIRST TWO PROBLEMS WILL BE RESOLVED IN A FUTURE UPGRADE. ONCE THEY ARE RESOLVED, THE THIRD PROBLEM MAY BE SOLVED BY USING KSCAN RATHER THAN THE DEFAULT KEY SCANNING ROUTINE.

#### FUTURE SUGGESTIONS:

MY ARTICLE AND GARY BULLEY'S ARTICLE ARE ONLY TWO SOLUTIONS TO THE PROBLEM OF CONNECTING A MOUSE TO THE VZ. BOTH WASTE CPU TIME POLLING THE MOUSE FOR ACTIVITY, MAKING A DECISION AND THEN ACTING UPON THAT DECISION. WHAT IS REALLY REQUIRED IS A HARDWARE "ADDON" — A MOUSE CONTROLLER. THIS SHOULD MONITOR THE MOUSE, MAINTAIN ALL MOUSE VARIABLES, AND MAKE А DECISION ON AN ACTION TO BE TAKEN. ІТ SHOULD THEN INFORM THE CPU WHICH WILL PERFORM THE REQUIRED ACTION, SUCH AS MOVING THE MOUSE CURSOR

MOUSE DRIVER SOURCE CODE:

UNFORTUNATELY THE SOURCE CODE LISTING IS QUITE LENGTHY AND IS SIMPLY TOO LONG TO PUBLISH IN THE JOURNAL - SORRY ABOUT THAT. HOWEVER, BOTH THE SOURCE CODE AND EXECUTABLE ARE AVAILABLE FROM THE EDITOR, JOE LEON, PLEASE NOTE THAT ONLY AN EDITOR ASSEMBLER WITH THE DISKOPS6 PATCH CAN REGENERATE THE DRIVER.

DISKOPS6 PROVIDES AN OPTION TO LINK OBJECT CODE WHICH IS STORED IN DIFFERENT FILES. ІТ REQUIRES THE бАҚ EXPANSION MODULE. IF YOU WOULD LIKE A COPY OF THIS (YET ANOTHER!) VERSION OF EDAS IT CAN ALSO BE OBTAINED VIA THE EDITOR, ADDRESS BELOW.

JOSEPH P LEON 33 ТІСНЕЗ TERRACE TIGHES HILL 2297 (049) 69 2399

EDITOR'S NOTE: THE OBJECT АМО SOURCE CODES FILES FOR THE BUS MOUSE DRIVER ARE SHOWN BELOW.

B:MD1.04 01 QQ 7АЕ9 8400 0924. MOUSE. DRIVER

W:DRIVER28 02 0D A813 E11F 390C - 713 LINES<br>W:MBAS1.0 0A 01 A813 B8AB 1098 - 228 "<br>W:MASS1.0 0C 03 A813 F966 5153 - 974 "

# 1915 LINES SOURCE CODE

AS YOU CAN SEE THAT IS A LOT OF SOURCE CODE TO ENTER. IT WOULD TAKE ABOUT 15.5 PAGES АТ 124 LINES PER PAGE AND WOULD TAKE ANOTHER 3 ISSUES TO PUBLISH. ALSO AS LESLIE ALREADY MENTIONED DISKOPSO, A 64K VERSION OF EDITOR ASSEMBLER AND A 64K MEMORY EXPANSION IS REQUIRED.

# MOUSE DRIVER TEST PROGRAM

10 CLS: PRINT"TOM =":: PRINT PEEK (30897) + 256\*PEEK (30898) 20 PRINT"MPTR =";:PRINT PEEK(31278)+256\*PEEK(31279) 30 PRINT"PREG =";:PRINT PEEK(312/8)+256\*PEEK(31279)<br>40 PRINT"MFUN ="; 45 PRINT PEEK (31280): : PRINT PEEK (31281) + 256\*PEEK (31282) 50 PRINT"MCAL =": 55 PRINT PEEK (31283): : PRINT PEEK (31284) + 256\*PEEK (31285) 60 PRINT"INTR =": 65 PRINT PEEK (30845) ; : PRINT PEEK (30846) + 256\*PEEK (30847)

## MOUSE DRIVER EXAMPLE PROGRAM

010 REM MOUSE DRIVER EXAMPLE 020 CLS 030 REM DISPLAY SELECTION MENU 040 PRINT"PLEASE SELECT:-" 050 PRINT 060 PRINTTAB (10): "1. DIR" 070 PRINTTAB (10) ; "2. STATUS" 080 PRINTTAB (10); "3. RENAME A FILE" 090 PRINTTAB(10); "4. FORMAT A DISK" 095 PRINT 100 MOUSE (0,0,0,0) 'RESET MOUSE 110 MOUSE (4, 0, 28, 2) 'SET MOUSE POSITION 120 MOUSE (7, 0, 28, 28) 'LIMIT CURSOR TO CURRENT COLUMN 130 MOUSE (8,0,2,5) 'LIMIT CURSOR TO ROWS 2 - 5 140 MOUSE (28,50,0,0) REDUCE MOUSE SENSITIVITY 150 MOUSE (1, 0, 0, 0) 'DISPLAY MOUSE CURSOR 200 REM WAIT FOR MOUSE BUTTON PRESS 210 MOUSE (3, M2%, M3%, M4%) 'GET BUTTON PRESS INFO 220 REM CHECK FOR LEFT BUTTON PRESS 230 IF (M2%AND1) <>1,210 235 RS%=M4%: MOUSE (2,0,0,0) 'HIDE MOUSE CURSOR 240 REM PRINT THE STRING OF THE ROW SELECTED. 250 IF RS%=2, PRINT"DIR SELECTED" 260 IF RS%=3, PRINT"STATUS SELECTED" 270 IF RS%=4, PRINT RENAME SELECTED 280 IF RS%=5, PRINT"FORMAT SELECTED"

# VZ BUS MOUSE INPUT PORT

AS MENTIONED PREVIOUSLY, YOU'LL HAVE TO MODIFY GARY BULLEY'S 8 BIT INPUT PORT OR BUILD THE ONE FEATURED WITH THIS ARTICLE. THE BUS MOUSE REQUIRES NO MODIFICATION AT ALL. IF YOU ELECT TO MODIFY GARY'S 8 BIT INPUT PORT FROM ISSUE # 30, PAGE 11 THEN TWO CHANGES ARE REQUIRED.

- REMOVE DB15 PLUG AND WIRE UP DB9 MALE PLUG AS SHOWN ON NEXT PAGE.  $1)$ BE CAREFUL TO GET THE RIGHT SIGNAL TO THE RIGHT PIN ACCORDING TO DB9 DIAGRAM.
- D7 ON INPUT SIDE OF 74LS245 (PIN 2) HAS TO BE GROUNDED. YOU CAN 2). LEAVE CAPACITOR IN PLACE AS IT WILL BE EASIER THAN REMOVING IT.

NOTE: LEAVE PIN 19 OF 74LS245 CONNECTED TO PIN 10 OF 74LS138.

#### VZ BUS MOUSE INPUT PORT CONT.  $42 - 10$

THE BUS MOUSE INPUT PORT BELOW WAS DESIGNED TO GO INSIDE A VZ200 VZ300 WITH BUS CONNECTIONS COMING FROM THE 30 WAY I/O EXPANSION OR. CONNECTOR. I HAVE BUILT IT, BUT HAVEN'T GOT AROUND TO INSTALLING IT IN MY VZ AS YET. PINOUTS OF BOTH IC'S, DB9 AND 30 WAY EDGE CONNECTOR ARE GIVEN TO HELP INTENDING CONSTRUCTORS.

# INPUT PORT SELECTION:

THIS HAS BEEN LEFT TO THE USER TO SELECT. YOU CAN USE I/O PORT ADDRESS SHOWN BY DOTTED LINE BETWEEN 74LS138, PIN 15 AND 74LS245, PIN 19. THE SQUARE MARKERS ON 74LS138 SHOW THE I/O ADDRESSES AVAILABLE. OR IF YOU WISH YOU CAN SELECT AN I/O DECODER FROM TECHNICAL DATA SHEET # 4, ISSUE 41, PAGE 18.

CONSTRUCTION SHOULD CAUSE NO PROBLEMS AS IT IS A FAIRLY SIMPLE<br>PROJECT. LESLIE HAS PROVIDED A MOUSE DRIVER AND IT IS UP TO PROGRAMMERS TO ACCESS ITS FUNCTIONS FROM THEIR OWN PROGRAMS, ED.

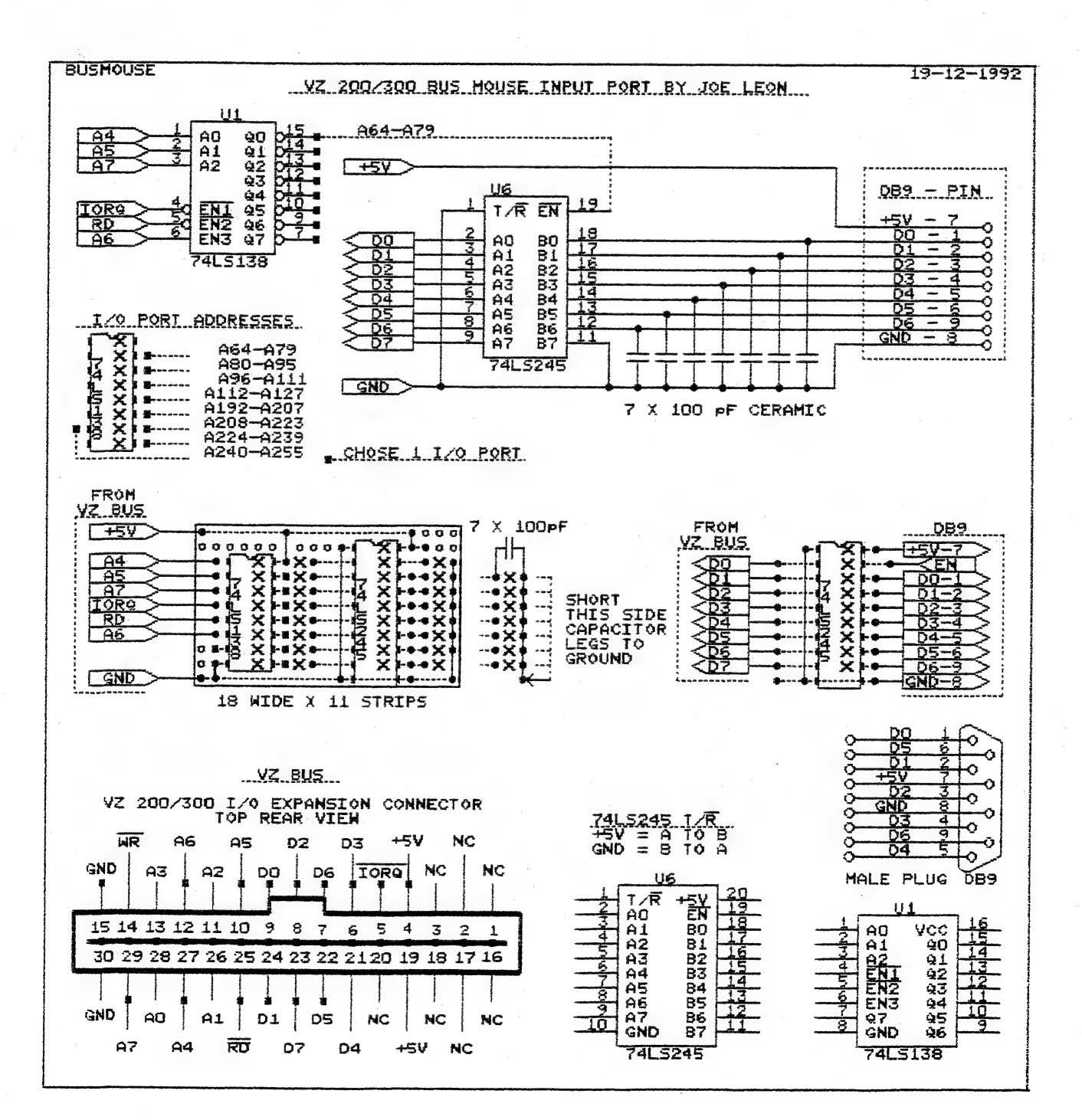

# CHECKDISK 2 BY DAVE MITCHELL

 $42 - 11$ 

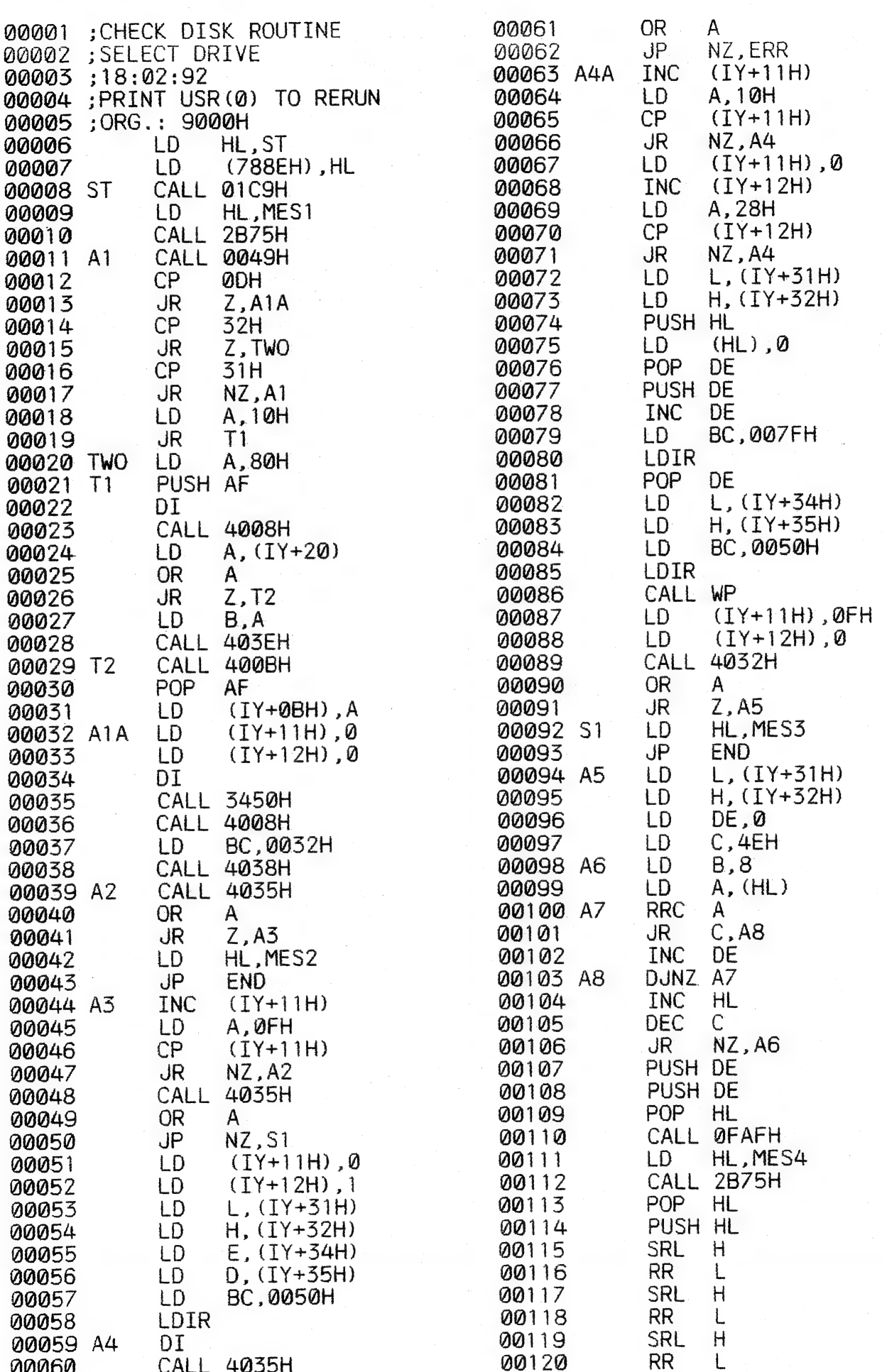

# CHECKDISK 2 CONTINUED

 $42 - 12$ 

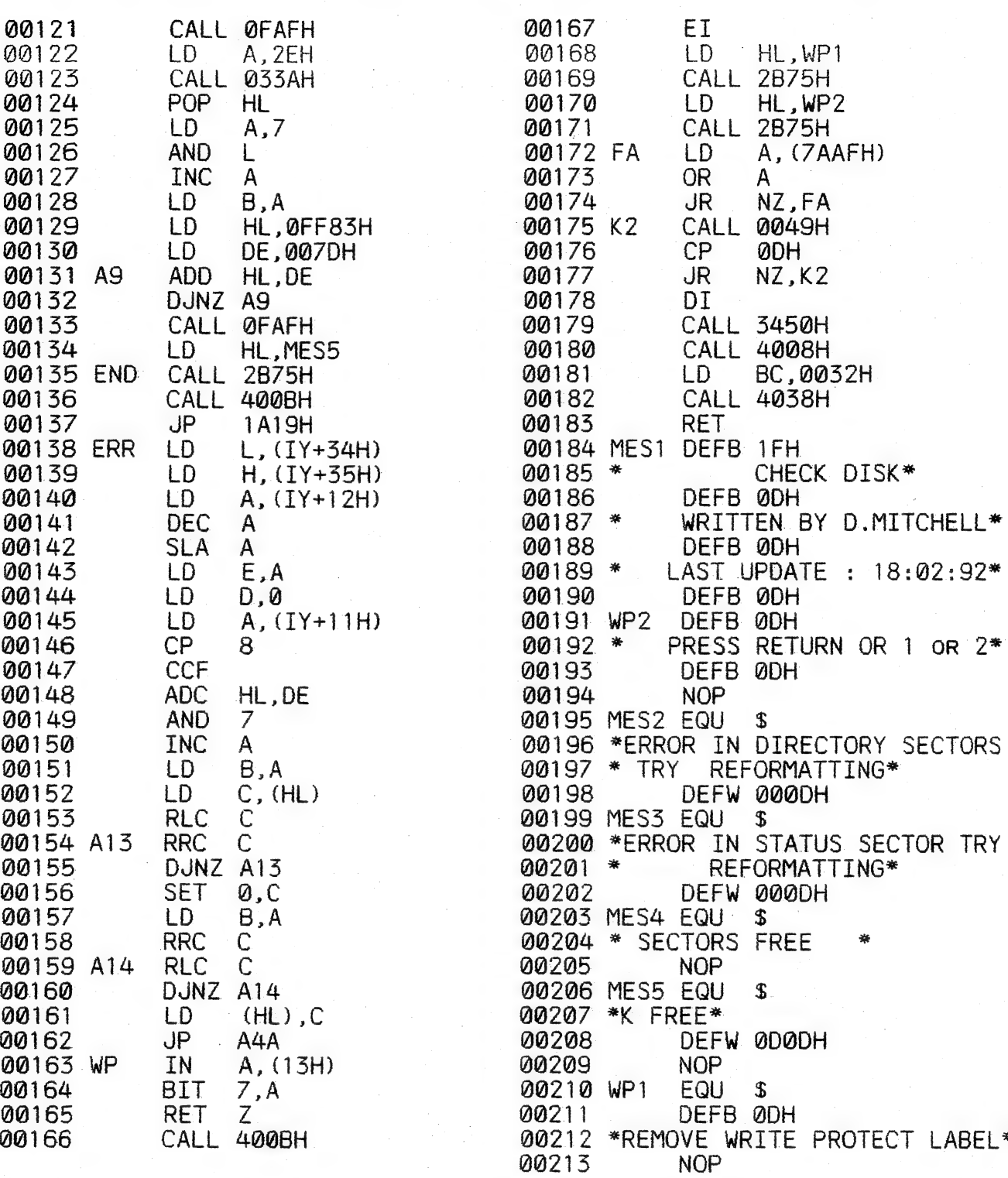

THIS IS AN UPDATE OF ONE MY SMALL ROUTINES WHICH WAS PREVIOUSLY PUBLISHED IN ISSUE # 24, MAY/JUNE 1989. I USE CHECK DISK WHEN I GET AN INPUT/OUTPUT ERROR AFTER I HAVE INITIALIZED A DISK. THE PROGRAM READS EACH SECTOR OF THE DISK AND CHECKS FOR ERRORS. THIS PROGRAM DOES NOT STOP THE ERROR BUT IT WILL RETRIEVE SOME DISKS FROM THE SCRAP THE PROGRAM WILL REDUCE THE STORAGE AREA ON THE DISK IF IT HEAP. CANNOT FIND TRACKS OR SECTORS, THE AMOUNT OF FREE SPACE LEFT ON THE DISK (STATUS) WILL BE PRINTED TO THE SCREEN AT THE END OF THE PROGRAM.

WITH IBM & COMPATABLE COMPUTERS A CHECK IS MADE OF DISKS AFTER THEY ARE FORMATTED. IF SECTORS CANNOT BE FOUND, WHOLE TRACKS ARE LOCKED OFF FROM THE USER.

# CHECHD I SK 2 CONT INUED

WITH THE VZ A CHECK IS ALSO MADE BUT WHEN ERRORS ARE FOUND IT PRINTS THE DREADED INPUT/OUTPUT ERROR.

CHECK DISK DOES NOT LOCK OFF WHOLE TRACKS JUST THE SECTORS THAT THE ERROR OCCURRED IN.

CHECK DISK CAN ALSO BE USED ON A DISK THAT HAS PROGRAMS STORED ON IT AS CHKDSK PLACES THE TRACK MAP INTO MEMORY AND READS THE DISK THEN SAVES THE MAP TO DISK.

IF YOU SAVE A PROGRAM AND GET AN I/O ERROR THEN ERASE THAT PROGRAM. AND BRUN CHKDSK THIS SHOULD REPAIR THE ERROR.

AFTER THE CHKDSK PROGRAM HAS RUN A MESSAGE WILL APPEAR ON THE SCREEN PRESSING RETURN THE PROGRAM WILL CHECK THE DISK IN THE DRIVE THAT CHKDSK WAS LOADED FROM.

PRESSING THE 1 KEY WILL CHECK THE DISK IN DRIVE 1 AND PRESSING 2 KEY WILL CHECK THE DISK IN DRIVE 2.

WHEN THE 1 OR 2 KEYS ARE PRESSED THE DRIVE THAT CHKDSK WAS LOADED FROM WILL RESET TO TRACK ZERO BEFORE SELECTING THE RELEVANT ORIVE. AGAIN THIS IS TO TRY AND STOP THE BASHING OF THE DRIVE HEADS.

# CHECKDISK 2 COMMANDS:

RETURN WILL CHECK DISK FROM DRIVE CHKDSK2 wAs BRUN FROM.

- WILL CHECK DISK IN DRIVE 1.
- 2 WILL CHECK DISK IN DRIVE 2.
- QUIT OPEN DRIVER DOOR, PRESS RETURN THEN PRESS (-) MINUS KEY MAKE SURE THAT DRIVE 2 IS ACTIVATED OR VZ COULD HANG UP. AFTER WHICH AN ERROR MESSAGE WILL BE PRINTED OUT AND CAN BE IGNORED.
- $RE-ENTER$  PRINT USR $(0)$

# **PARK UPDATE BY DAVE MITCHELL**

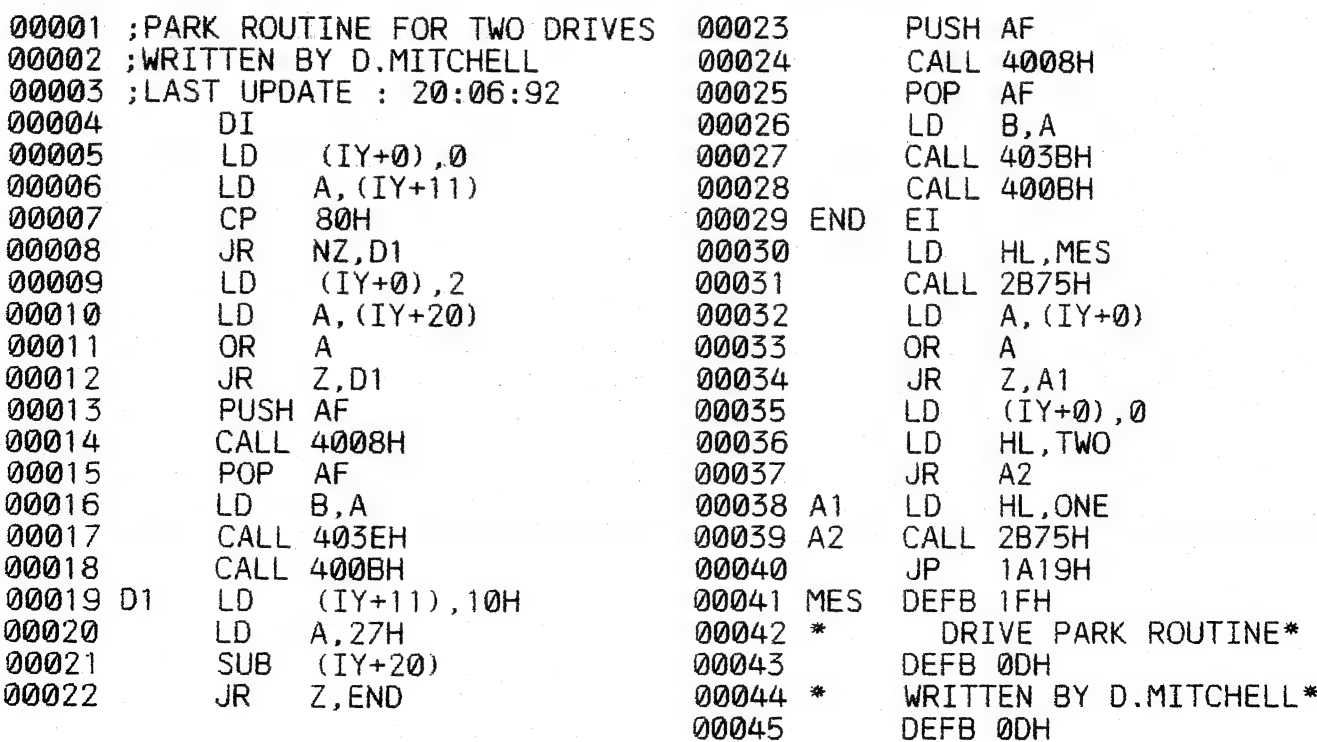

PARK 2 UPDATE CONTINUED  $42-14$ 

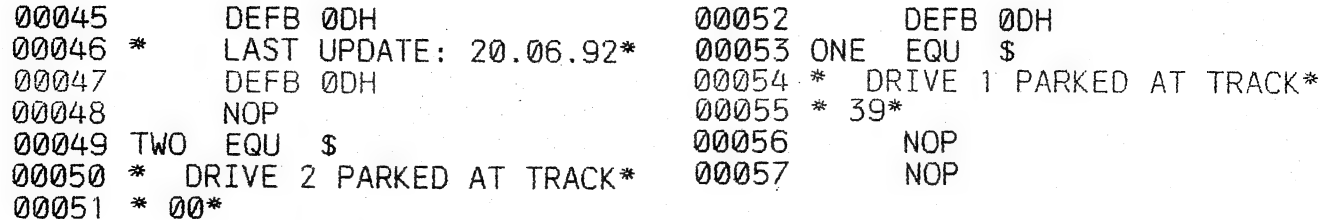

SAVE YOUR OBJECT CODE AS PARK2 SO IT WONT GET MIXED UP WITH OTHER VERSIONS AND WHEN YOU RUN PARK2 YOU'LL SEE ONE OF TWO DISPLAYS SHOWN BELOW DEPENDING FROM WHICH DRIVE YOU LOADED PARK2 FROM.

DRIVE PARK ROUTINE DRIVE PARK ROUTINE<br>
WRITTEN BY D.MITCHELL LAST UPDATE: 20.6.92<br>
LAST UPDATE: 20.6.92 LAST UPDATE: 20.6.92<br>
DRIVE 2 PARKED AT TRACK 00 DRIVE 1 PARKED AT TRACK 39<br>
DRIVE 1 PARKED AT TRACK 39 READY<br>
READY

EDITORS NOTE: As A REGULAR VZ USER I USE PARK VERY FREQUENTLY TO RESET<br>MY VZ WITHOUT BANGING THE DRIVE HEADS AND DIMINISHING IT'S LIFE<br>EXPECTANCY. MOST OF MY BASIC PROGRAMS HAVE A "QUIT & PARK" OPTION WHICH I USE TO EXIT THE PROGRAM. THEN THE VZ GETS TURNED OFF OR THE КЕЗЕТ BUTTON IS PRESSED TO CLEAR MEMORY AND I LOAD ANOTHER PROGRAM. EITHER WAY THERE'S NO MORE HEAD BANGING. HAPPY PARKING!

# CONVERTING SOURCE CODE UPDATE

DAVE MITCHELL HAS MODIFIED HIS EDITOR ASSEMBLER SO IT WILL ALSO LOAD W:SOURCE & A:SOURCE CODE FILES WITHOUT MODIFICATION.

AT LONG LAST IN-COMPATIBILITY IS NO LONGER A PROBLEM FOR ONE EDITOR ASSEMBLER AND I HOPE OTHER AUTHORS WILL FOLLOW SUIT. BELOW ARE THE COMMANDS USED TO LOAD THE VARIOUS SOURCE CODE FILES.

TL:FILENAME WILL LOAD ОМ(5) & MH(S) SOURCE CODE FILES. TM: FILENAME WILL LOAD RH(A) & LM(W) SOURCE CODE FILES.

NOTE: THE COMMAND TM: IS NORMALLY USED TO MERGE SOURCE CODE FILES, ED.

# EXT DOS V12. 1 UPDATE

THE FOLLOWING COMMANDS AND ENHACEMENTS HAVE BEEN MADE TO EXT12.1 WHICH IS NOW KNOWN AS EXT12.2.

DIS? - NUMBER OF BYTES AND FILES HAS BEEN ADDED. LDIS? - As DIS? EXCEPT ALL OUTPUT GOES TO THE PRINTER. EREL'"FILENAME",XXXX - RELOCATES END ОЕ FILE

THIS COMMAND IS SIMILIAR TO REL"FILENAME", EXCEPT IT END RELOCATES А FILE. THE FILENAME AND NEW END ADDRESS IS REQUIRED. А NEW START A FILE. THE FILENAME AND NEW <u>END</u> ADDRESS IS REQUIRED. A NEW START ADDRESS IS AUTOMATICALLY CALCULATED AND BOTH THE NEW START AND END ADDRESSES ARE PLACED INTO THE DISK DIRECTORY. SEE EXAMPLE BELOW.

SAMPLE FILE - W:MOUSE3 18 02 0861 FE00 259F - R. HARRISON WP FILE

COMMAND: - EREL "MOUSE3", D000 - USE HEX NUMBERS ONLY.

RESULT: - W:MOUSES 18 02 AA61 0000 259F - D. MITCHELL WP FILE

MOST OF YOU WILL NEVER USE THE EREL COMMAND UNLESS YOU GET RUSSELL HARRISON WP FILE/S AND YOU ONLY HAVE DAVE MITCHELL'S WP. A RH.WP FILE WOULD OVER-WRITE DAVE MITCHELL 5 WP RESERVED MEMORY AREA ABOVE 0000 AND HANG UP PROGRAM. EREL WILL SOLVE THAT PROBLEM NEATLY.

# INTRODUCTION TO PROGRAMMING 42-15 PART I BY BOB KITCH

I HAVE BEEN ASKED TO CONTRIBUTE A SERIES ON BASIC PROGRAMMING FOR VZ USERS. SO HERE GOES.

FIRSTLY, THE SERIES WILL BE UNCONVENTIONAL. MOST INTRODUCTIONS TO BASIC PROCEED BLOW-BY-BLOW THROUGH THE VARIOUS BASIC COMMANDS. I WILL NOT - MANY TEXTS EXIST WHICH CAN EXPLAIN THESE BETTER THAN I CAN.

SECONDLY, THE SERIES WILL INITIALLY BE NON-SPECIFIC TO ANY PARTICULAR COMPUTER LANGUAGE. GENERAL PROGRAMMING CONCEPTS AND GUIDELINES WILL BE OFFERED. THE PRINCIPLES WILL BE EQUALLY APPLICABLE TO BASIC, ASSEMBLER, PASCAL OR WHATEVER.

THIRDLY, ADVANCED PROGRAMMING CONCEPTS AND HINTS WILL BE OFFERED THEY ARE NEEDED. THIS IS THE BEST TIME TO INTRODUCE THESE SINCE  $AS$ THEIR MYSTIQUE IS REMOVED.

FOURTHLY, EARLY EMPHASIS WILL BE ON PLANNING, ORGANISING AND MAINTAINING A PROGRAM. RATHER THAN ENCOURAGING FEVERISH CODING AT THE KEYBOARD (WHICH IS USUALLY COMMENCED TOO EARLY BY BEGINNERS).

 $IT$ **IS** QUITE POSSIBLE TO RECOGNISE A BREED OF COMPULSIVE PROGRAMMERS, BORN FROM THE HOME MICRO BOOM. THIS BREED, IS EMERGING FROM THE BRAVE NEW WORLD OF TOMORROW'S TECHNOLOGY WHOSE REASON FOR EXISTENCE IS SIMPLY TO PROGRAM. PEOPLE BECOME TOTALLY FASCINATED BY THE UNLIMITED ABSTRACT WORLD THAT THE INSIDE OF A COMPUTER OFFERS.

WE CAN CREATE A UNIVERSE OR ANY WORLD INSIDE A MACHINE. IN THE ABSTRACT WORLD OF PROGRAMMING, A WELL THOUGHT OUT PROGRAMMING METHOD SERVES AS A MAP, AND THE TECHNIQUES OF SOFTWARE ENGINEERING ARE THE WEAPONS. THESE THEN ARE THE MAIN THREADS OF THIS SERIES.

LET'S COMMENCE THIS MONTH WITH A FEW DEFINITIONS AND CONCEPTS TO PONDER OVER UNTIL THE NEXT INSTALLMENT.

THE COMPUTER IS A MACHINE, AND IS ONLY CAPABLE OF DOING SIMPLE WORK. IT HAS BEEN TERMED BY SOME AS "A REMARKABLY EFFICIENT COUNTING MACHINE WITH A LARGE MEMORY - BUT NO BRAINS!" IT HAS NO INTELLIGENCE AND CANNOT THINK.

A COMPUTER SYSTEM CONSISTS OF FOUR ELEMENTS :-

 $1.$ THE. CENTRAL PROCESSOR UNIT (IN THE VZ IT IS THE Z-80A MICROPROCESSOR CHIP) WITH "PRIMARY MEMORY" (ROM AND UP TO 34K RAM).

INPUT DEVICES - KEYBOARD, CASSETTE, DISK AND SO ON.  $2.7$ 

3. OUTPUT DEVICES - SCREEN, PRINTER, CASSETTE, DISK, IN-BUILT SPEAKER, VOICE AND SOUND SYNTHESISERS ETC.

4. "SECONDARY MEMORY" - NOT ESSENTIAL BUT MAY BE CASSETTE OR DISK WHEN USED TO UPDATE OR RELIEVE PRIMARY MEMORY.

MAN-MACHINE INTERFACE. THE INTERACTION BETWEEN MAN-MACHINE INPUTS AND OUTPUTS IS A CONTINUOUS AND CIRCULAR FEEDBACK PROCESS. E.G. MAN OUTPUT (KEYPRESS) IS MACHINE INPUT .. OR.. MACHINE OUTPUT (SCREEN PROMPT) IS MAN INPUT- ... AND SO ON. THIS INTERACTION FORMS THE BASIS OF USING COMPUTERS.

THE FOUR FOLD SUBDIVISION OF A COMPUTER SYSTEM IS LITTLE DIFFERENT TO OUR OWN MENTAL CAPABILITIES. THE CPU AND PRIMARY MEMORY IS BROADLY EQUIVALENT TO OUR MIND. THE I/O DEVICES ARE SIMILAR TO OUR SENSES (TOUCH, TASTE, SIGHT, SENSE OF HEAT, SPEAKING, HEARING).

# INTRODUCTION TO PROG. CONT. 42-16

THE SECONDARY MEMORY IS DIRECTLY COMPARABLE TO OUR USE OF EXTERNAL<br>AIDS TO ASSIST OUR MEMORY, SUCH AS NOTE BOOKS, FILING CABINETS OF<br>INFORMATION, TELEPHONE DIRECTORIES - ALL OF WHICH HAVE SLOW ACCESS AND<br>ARE DIFFICULT TO R

COMPUTER PROCESSES OR CAPABILITIES ARE SURPRISINGLY FEW IN NUMBER.<br>THERE ARE ONLY FOUR AND UNLESS AN EXERCISE OR PROBLEM CAN BE BROKEN<br>DOWN INTO THESE ELEMENTARY PROCESSES, THEN CODING OF THE PROGRAM<br>SHOULD NOT COMMENCE. A

IT IS IMPORTANT TO CLEARLY DISTINGUISH TWO THINGS WHILST<br>PROGRAMMING. THE FIRST, IS TO DEVISE A LOGICAL SOLUTION TO THE<br>PROGRAMMING EXERCISE, WHICH IS QUITE INDEPENDENT OF THE PARTICULAR<br>LANGUAGE TO BE USED. THE SECOND, IS

THE COMPUTER PROGRAM WILL ONLY FUNCTION CORRECTLY IF THE LOGIC OF<br>THE PROGRAM IS CORRECT, AND THERE ARE NO AIDS OR DIAGNOSTICS AVAILABLE<br>FROM THE MACHINE TO ASSIST IN ACHIEVING CORRECTNESS IN THIS DEMANDING<br>ASPECT OF PROGR

AS ONE BECOMES MORE FAMILIAR WITH PROGRAMMING LANGUAGES IT IS SOON APPARENT THAT MANY OF THE POWERFUL COMMAND STRUCTURES ARE SIMPLY MACRO INSTRUCTIONS FORMED FROM THESE FEW "PRIMATIVES",

THE FOUR PROCESSES ARE :-

1. INPUT DATA AND STORE IT IN PRIMARY MEMORY - THE DATA MAY BE EITHER "RAW" DATA INPUT (E.G. FROM KEYBOARD) OR READ-IN FROM THE SECONDARY STORE. (E.G.TAPE).

2. OUTPUT DATA ALREADY STORED IN PRIMARY MEMORY - EITHER AS "OUTPUT" (E.G. TO SCREEN) OR WRITTEN-OUT TO SECONDARY MEMORY (E.G.TAPE).

3. PERFORM SIMPLE ARITHMETIC PROCEDURES (ADDITION OR SUBTRACTION)<br>UPON DATA IN PRIMARY MEMORY ONLY.

4. PERFORM LOGICAL COMPARISONS (DISJUNCTION, CONJUNCTION AND NEGATION) BETWEEN TWO ITEMS OF DATA IN PRIMARY MEMORY.

(REMEMBER - I/O, ARITHMETIC, COMPARISONS ONLY)

TO CONTINUE THE ANALOGY WITH OURSELVES, I DOUBT WHETHER WE CAN DO ANYTHING MORE THAN THESE OPERATIONS EXCEPT THAT WE USE EXPERIENCE. THE COMPUTERS' ANALOGUE OF THIS IS THE PROGRAM AS IT POSSESSES ZERO INTELLIGENCE.

THE PROGRAMMING TASK IS TO UTILIZE THE HIGH SPEED AND LARGE MEMORY CAPACITY OF A COMPUTER SYSTEM TO DO SOMETHING USEFUL - SUCH AS CARRY OUT | CALCULATIONS (NUMBER CRUNCHING), PLAY GAMES, MONITOR HOUSE SECURITY ETC.

THE SPECTRUM OF TASKS INVOLVED IN PROGRAMMING IS VERY BROAD, SO<br>LITTLE WONDER THAT BEGINNERS HAVE TROUBLE GRASPING THE ESSENTIALS, OR<br>THAT MANY PROGRAMS ARE "BADLY" WRITTEN. THE TASK INVOLVES TAKING AN<br>IDEA OR CONCEPT AND STATEMENT) FORM OF REPRESENTATION.

## INTRODUCTION TO PROG. CONT. 42-17

AN INTERMEDIATE STAGE IN THIS TRANSLATION OFTEN INVOLVES MODELLING THE PHENOMENON BEING PROGRAMMED. THIS PSYCHOLOGICALLY INVOLVES MOVING FROM CONCRETE CONCEPTS TO VARIOUS LEVELS OF ABSTRACTION - AGAIN A VERY DIFFICULT THING FOR, PARTICULARLY YOUNG, MINDS TO MASTER.

THE TRANSITION FROM AN IDEA TO A PROGRAM CAN SELDOM BE ACHIEVED IN ONE LEAP - MORE OFTEN A NUMBER OF INTERMEDIATE STEPS ARE REQUIRED.<br>LIKEN IT TO WRITING AN ESSAY WHERE DRAFTS AND NOTES ARE USED BEFORE<br>THE FINAL PROSE IS PRODUCED. FORTUNATELY A NUMBER OF USEFUL TOOLS<br>HAVE BEEN DEVELOPED T

IN MY VIEW, ONE OF THE GREATEST PITFALLS OF THE HOME COMPUTER BOOM<br>IS THAT THESE INTERMEDIATE STEPS ARE NOT UNDERSTOOD BY USERS SO THAT,<br>AT LEAST, BAD PROGRAMS AND, AT WORST, DISILLUSIONED PROGRAMMERS<br>RESULT. MANY OF THESE

THERE IS ALWAYS MORE PERSONAL SATISFACTION IN ACHIEVING A "GOOD"<br>JOB EVEN IF IT IS ONLY A GAMES PROGRAM FOR THE KIDS. IT IS ALSO MORE<br>FUN, (THE ESSENCE OF HOME MICROS) AS THERE IS LESS HASSLE IN GETTING<br>A PROGRAM TO RUN, A

IN THE MICROCOMPUTER ENVIRONMENT WHERE THERE ARE ALWAYS HARDWARE<br>LIMITATIONS, IT MEANS THAT IT IS VERY DIFFICULT TO COMPLETELY SEPERATE<br>HARDWARE AND SOFTWARE ASPECTS OF THE PROGRAMMING TASK. THE PROGRAMMER<br>MAY HAVE TO GET

NEXT ISSUE WE WILL LOOK AT THE VARIOUS STAGES IN THE PROGRAMMING TASK, OR HOW TO APPROACH A PROGRAMMING EXERCISE. (SEE, NO MENTION OF BASIC CODE IN THIS ARTICLE!)

FINALLY, I WOULD LIKE TO OFFER TO USERS THAT YOUR PROGRAMMING<br>QUERIES WILL BE ANSWERED IF YOU WRITE TO ME - WITH A SAE, PLEASE. IN<br>THIS MANNER YOU SHOULD GET WHAT YOU WANT AND I WILL OBTAIN A FEEL FOR<br>THE TYPE OF PROBLEMS

WRITE TO: BOB KITCH 7 EURELLA ST KENMORE OLD 4069

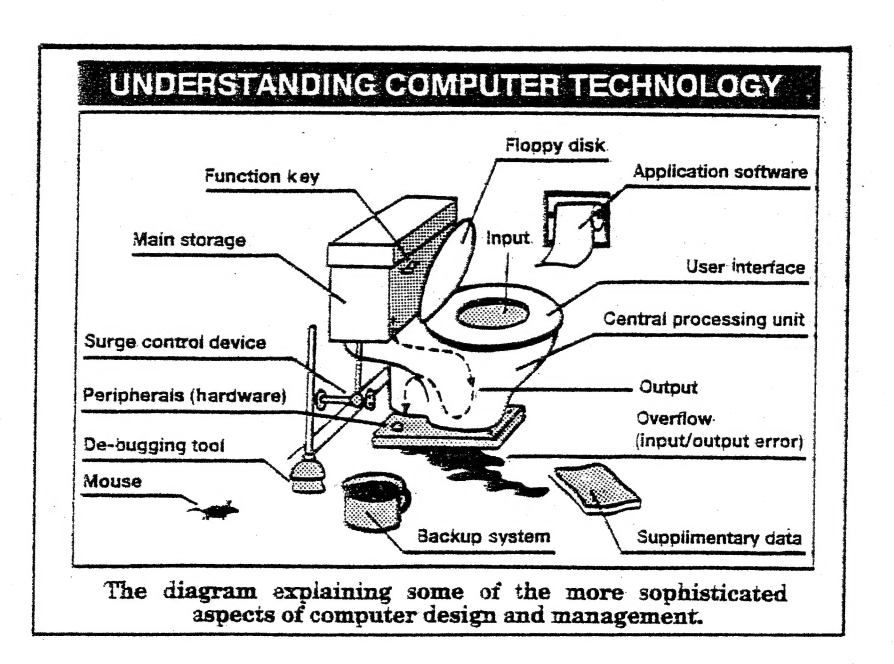

 $42 - 18$ 

# VZ200 PRINTER INTERFACE (EARLY VERSION)

# VZ200 PRINTER INTERFACE

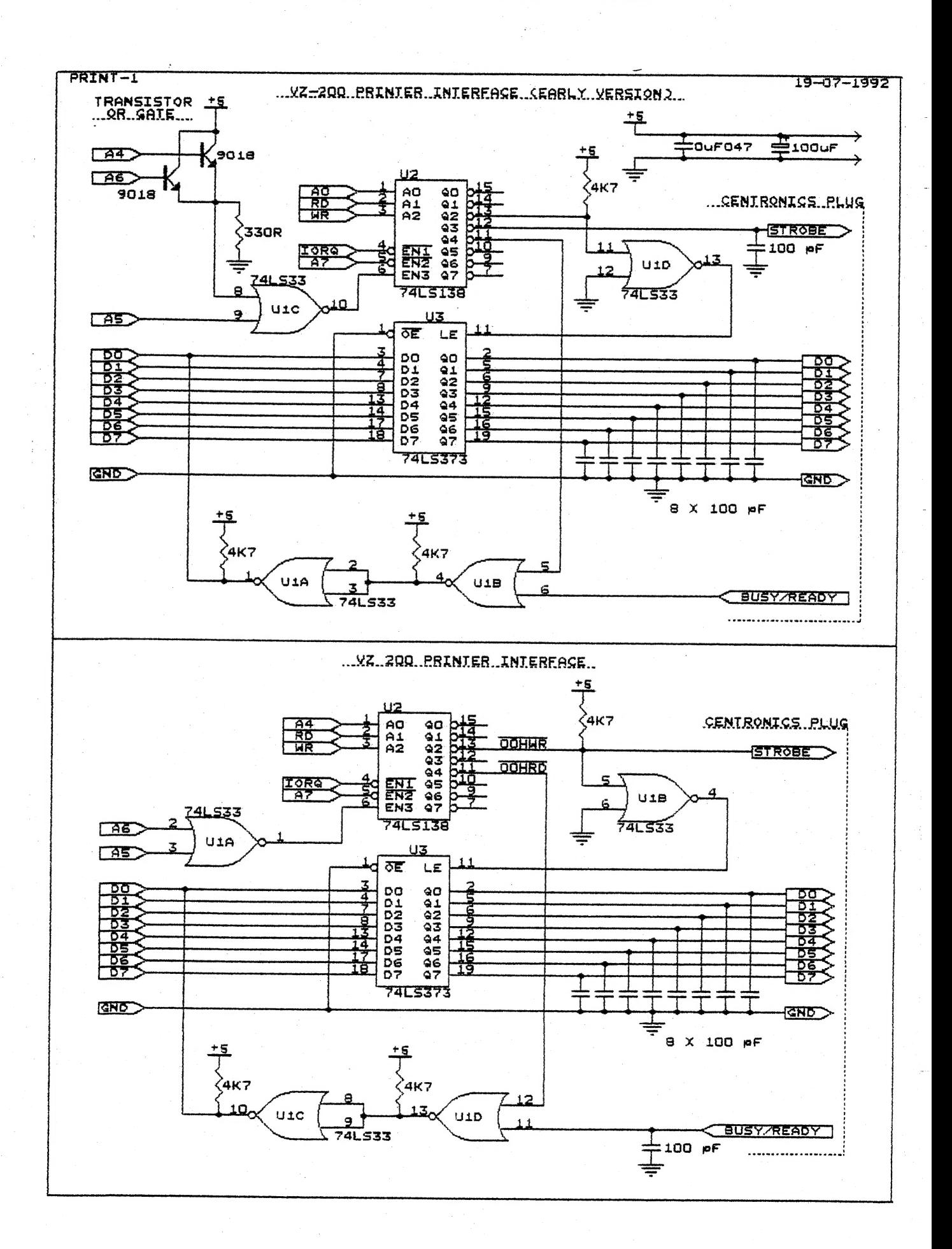

 $42 - 19$ 

# MEMORY ADDRESS DECODING

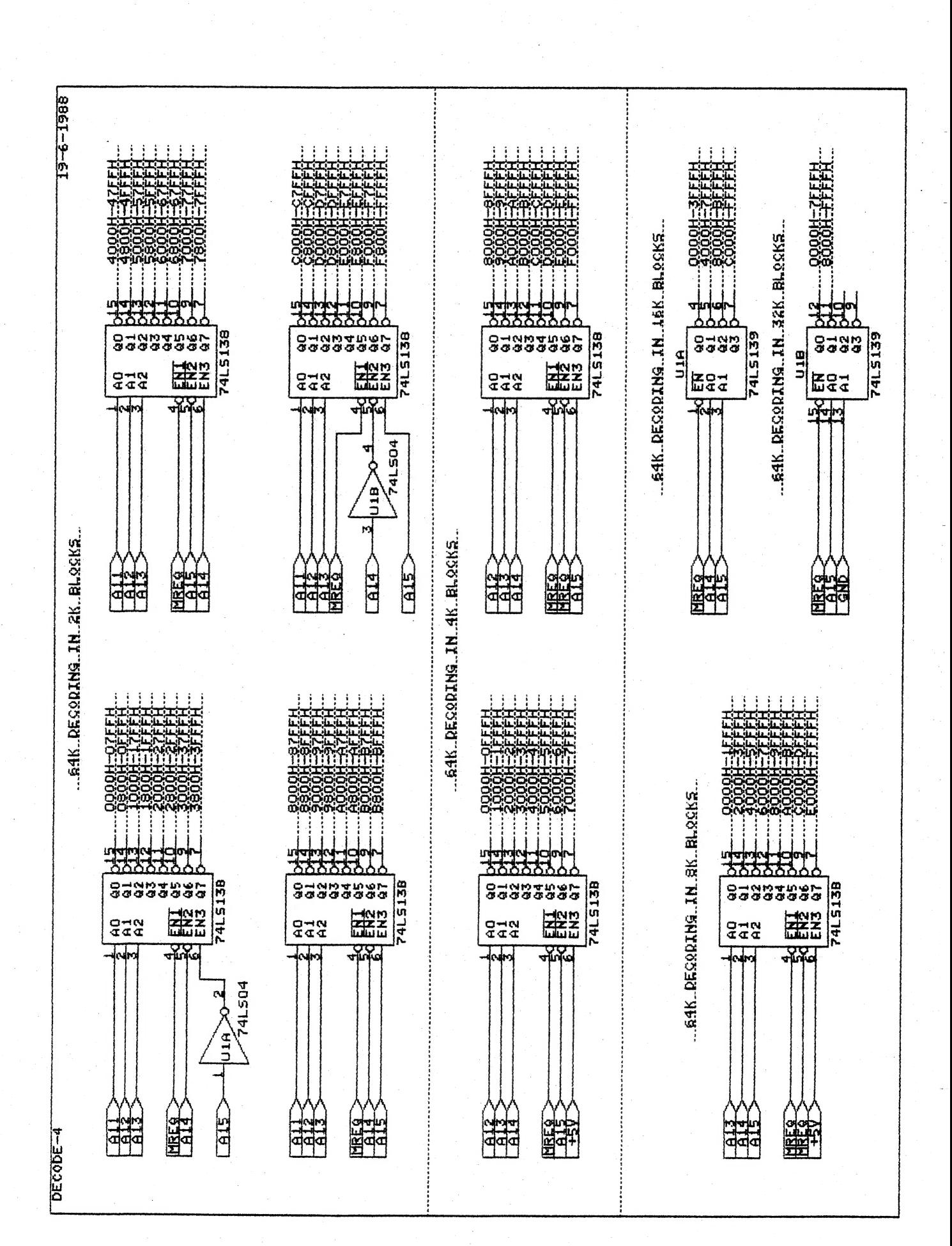

# DAVE MITCHELL SOFTWARE FOR SALE 42-20

E & F WP PATCH 3.3: \$20.00 PATCH 3.3 WRITTEN BY DAVE MITCHELL WILL CONVERT YOUR E & F TAPE WORD PROCESSOR FOR FULL DISK USE WHILE<br>RETAINING ALL CRIGINAL FUNCTIONS. IT ALSO HAS SHIFT LOCK AND PRINTER CONTROL<br>CODES WHICH CAN BE IMBEDDED IN TEXT AND SAVED TO TAPE OR DISK. BSTWP THIS UTILITY PROVIDED WITH PATCH 3.3 WILL CONVERT BASIC PROGRAMS AND ED/ASS. SOURCE CODE FILES INTO WORD PROCESSOR FILES.

EXTENDED DOS V1.3: \$15.00 THESE COMMANDS ARE AT YOUR DISPOSAL: MERGE, DIRA, DIRA, DIRB, LDIRB, OLD, OLD., DEC, HEX, MENU, CODE, LTAB, MOVE AND UPDATE, STATUSA AND LSTATUSA. STATUSA AND LSTATUSA ALSO WORKS WITH VERSION 1.0 DOS

MENU/FILE COPIER - \$15.00 THIS UTILITY WILL READ YOUR DISK DIRECTORY AND PRESENT YOU WITH SEVERAL OPTIONS. USING THE CURSOR YOU CAN<br>RUN/BRUN ANY PROGRAM OR SELECT FILE COPY, REN, ERASE, DRIVE 1 OR 2, ETC.<br>BESIDES COPYING TEXT AND BINARY FILES ALL OTHER FILES CAN BE COPIED AS WELL EXEPT FOR DATA FILES.

> PRICES INCLUDE POSTAGE - FOR PURCHASE OR INFORMATION CONTACT: DAVE MITCHELL 24 ELPHINSTONE STREET NORTH ROCKHAMPTON 4701 QUEENSLAND AUSTRALIA - PHONE: (079) 27 8519

# CONTRIBUTIONS TO THE JOURNAL

IF YOU ARE THINKING OF CONTRIBUTING TO THE JOURNAL THE PREFERED FORMAT IS BASIC LISTINGS, WORD PROCESSOR OR SOURCE CODE FILES ON TAPE OR DISK. FILES FROM THE FOLLOWING WORD PROCESSORS CAN BE ACCEPTED :-

E & F TAPE OR DISK PATCH 3.1-3.3, WORDPRO CARTRIDGE, WORDPRO PATCH, ALL SOURCE CODE FILES AND ALL QUICKWRITE WORD PROCESSOR FILES.

# CLUB MEETINGS - ALL WELCOME FIRST FRIDAY OF MONTH

MEETINGS WILL BE ONCE A MONTH. BECAUSE SOME LOCAL MEMBERS WORK SHIFTWORK MEETING DATES WILL BE ADJUSTED TO ACCOMODATE THEM. WHETHER YOU ARE A LOCAL MEMBER, INTRA OR INTERSTATE VISITOR PLEASE CHECK WITH JOE LEON FIRST.

# HUNTER VALLEY VZ JOURNAL SUBSCRIPTIONS

SUBSCRIPTION TO - AUST. - 3 ISSUES \$11.00 - 6 ISSUES \$21.00 H.V.VZ. JOURNAL - N. Z. - 3 ISSUES \$13.00 - 6 ISSUES \$26.00 PRICES INCLUDE POST & PACKING

FOR MORE INFORMATION ON MEETINGS AND SUBS CONTACT: JOE LEON 33 TIGHES TCE TIGHES HILL 2297 (049) 692 399 AUSTRALIA

# VZ USER GROUPS & PUBLICATIONS

VZ DOWN UNDER - ISSUE # 40 WILL BE THE LAST NOTE: SEE PAGE 3 FOR MORE DETAILS.

WAVZ - WESTERN AUSTRALIA VZ USER GROUP GRAEME BYWATER PO BOX 388 MORLEY W A 6062

BRISBANE VZ USERS WORKSHOP - C/O 63 TINGALPA ST. WYNUM WEST 4178 SOFTWARE FOR SALE - DISK MENU

SAPPHIRE PRODUCTIONS - VZ DISK MAGAZINE - PUBLIC DOMAIN NOTE: VZ DISK MAGAZINE HAS CEASED PRODUCTION

NOTE: WHEN WRITING TO ANY ABOVE OR H.V.VZ. USERS' GROUP FOR INFORMATION PLEASE ENCLOSE A S.S.A.E. OR NZ 2 INT. REPLY COUPONS.